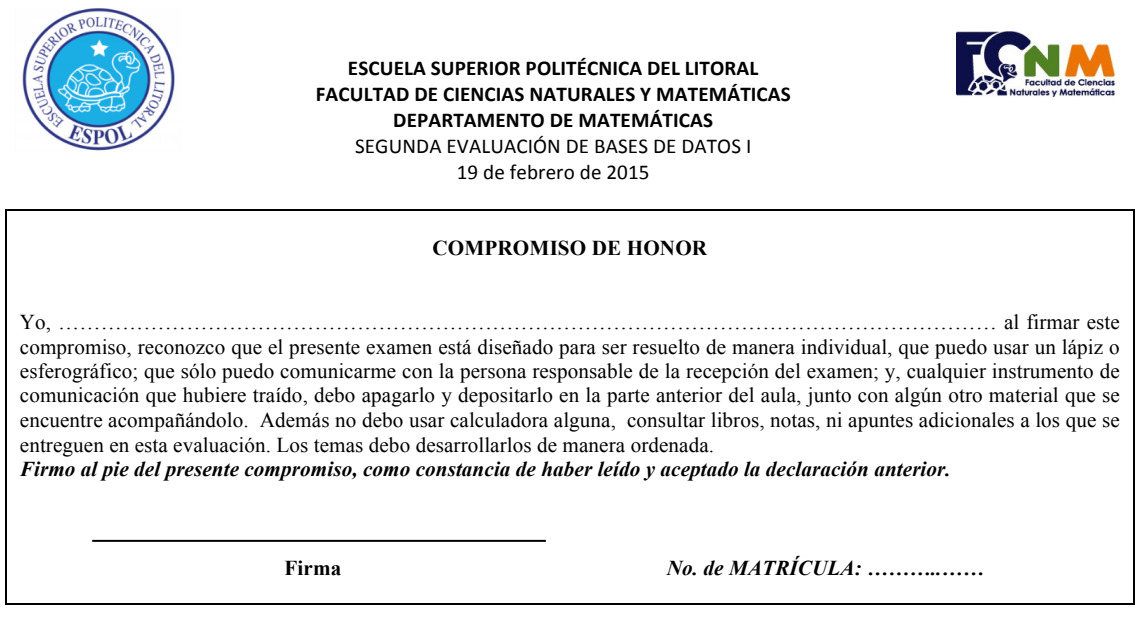

## **TEMA I: Nivel Conceptual (20 puntos)**

- a) Escriba las sentencias en SQL que permitan crear una restricción para el atributo *EstadoCivil* para que solo pueda ser: *S, C, V, D o U.*
- b) ¿Qué es una transacción de base de datos? Explique con un ejemplo.
- c) Describa 5 objetos distintos de VB. Para cada objeto escriba el nombre de una propiedad diferente y para qué sirve.
- d) ¿Cuál es la diferencia entre un método y un evento en VB? Mencione un ejemplo en cada caso.

## **TEMA II: Nivel Desarrollo (60 puntos)**

Cada cliente de un banco posee un código, nombres y apellidos completos, fecha de nacimiento, varias direcciones y varios teléfonos. Se pueden registrar teléfonos convencionales, celulares, fax o todos a la vez si es necesario. Si se trata de una persona jurídica existe adicionalmente el nombre del contacto (persona representante). Independientemente si el cliente es persona natural o jurídica, él puede poseer una cuenta de ahorros o una cuenta corriente, cada una codificada con un identificador y número de cuenta de hasta 10 caracteres numéricos. Cada cuenta tiene una fecha y agencia de apertura.

Si se trata de una cuenta de ahorros, los movimientos que están permitidos son: depósitos a la vista, depósitos con cheques del mismo banco, depósitos con cheques de otros bancos, retiros en ventanilla y por cajero automático. Si se trata de una cuenta corriente, los movimientos que están permitidos son: depósitos a la vista, depósitos con cheques del mismo banco, depósitos con cheques de otros bancos, pago de cheques en ventanilla y retiros por cajero automático. Puede ocurrir que un cheque salga devuelto por forma o por fondos.

Sea para una cuenta de ahorros o corriente, el cliente puede solicitar el pago de servicios: energía eléctrica, agua, teléfono, colegio, cable, etc. Los cuales tienen una periodicidad mensual y un valor fijo impuesto por el proveedor del servicio.

• (10 puntos) Elabore un script para crear las TABLAS que permitan almacenar esta información.

- (30 puntos) Cree un STORED PROCEDURE para cada caso:
	- a) Insertar un registro en la tabla *Clientes*, verificando que la cédula no debe ser repetida. El nombre del SP será *InsertaClienteNatural*.
	- b) Actualizar un registro en la tabla *CuentasCorrientes* en base a su campo clave, verificando que exista previamente. El nombre del SP será *ActualizaCuentasCorrientes*.
	- c) Consultar la cantidad de registros de la tabla *PagoDeServicios* de los pagos realizados durante el primer semestre de este año. El nombre del SP será ConsultaPagos.
	- (20 puntos) Diseñe y programe la interfaz de usuario en VB para cada caso:
		- d) Ingreso de un nuevo cliente.
		- e) Ingreso de una nueva cuenta corriente.

## **TEMA III: Nivel Creativo (20 puntos)**

Considere la tabla adjunta en donde se describen ciertos objetos de VB:

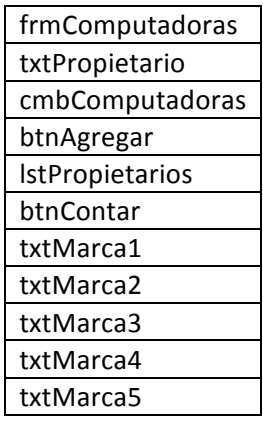

- a) (2 puntos) Dibuje el formulario según las objetos descritos e incluya lo que haga falta.
- b) (2 puntos) Programe un evento del formulario *frmComputadoras* para que se muestren en *cmbComptadoras* 5 diferentes marcas de computadoras.
- c) (8 puntos) Suponga que el *cmbComputadoras* tiene los códigos: "IBM", "Sony", "Dell", "Compaq" y "Acer", programe un evento de *btnAgregar* para que se añada un nuevo item a *lstPropietarios*, previamente concatenando lo escrito en *txtPropietario* y la descripción de la marca de la computadoras que es propietario, pero con la descripción en mayúscula. Ejemplo: "Cecilia Proaño tiene una computadora SONY".
- d) (8 puntos) Programe un evento de *btnContar* para que se muestre en *txtMarca1*, txtMarca2, txtMarca3, txtMarca4 y txtMarca5 la cantidad de propietarios por cada marca. Ejemplo: "Existen 6 propietarios de computadoras Compaq".